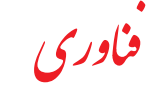

 سهشنبه 3 خرداد 1401 سال بیست و هشتم شماره 7915

 $\sqrt{\gamma}$ 

# **ردپای دولت دوازدهم در بی کیفیتی اینترنت**

## **رئیس سازمان فضایی ایران: گفتوگوی »ایران« با معاون سازمان تنظیم مقررات و ارتباطات رادیویی)رگوالتوری(**

#### **برنامه ۱۰ ساله فضایی کشور بزودی رونمایی میشود**

رئیــس ســازمان فضایــی ایــران گفــت: برنامــه ۱۰ ســاله فضایــی کشــور، رییس ســـر. ن مــــــی بــ ن ـــ<br>بــا همــکاری همـه بازیگــران بخــش فضایــی کشـور و طــی ۴۰ جلســه در مـــ<mark>(۲۰</mark><br>۲۰۱۲ - در است الــحفــد همـه فضایق این شده و ســانا تأیید شـورای د<sup>.1</sup> کارگروههایــی با حضور همه ذینفعان نهایی شــده و پس از تأیید شــورای عالی فضا بزودی رونمایی می شود.

دکتر حسن ســاالریه در مراسم تودیع رئیس پژوهشگاه فضایی که روز گذشــته با حضور جمعــی از معاونان و مدیران ارشــد ســازمان فضایی و پژوهشــگاه فضایی ایران برگزار شــد، ضمن تقدیر از روحیه کاری، اخالق مــداری، تخصــص، تعهــد، تــاش صادقانــه و خالصانــه دکتــر حســین صمیمــی، رئیــس پیشــین پژوهشــگاه فضایــی ایــران، دســتاوردهای این پژوهشــگاه را در ایــن چهار ســال شایســته تقدیر دانســت و از پژوهشــگاه فضایــی بهعنــوان بزرگتریــن نهــاد فضایی در حــوزه صنعت ماهــواره در کشـور یاد کرد.وی اظهار کرد: برنامه ۱۰ ساله فضایی کشور (۱۴۰۱- ۱۴۱۰)، بــا همــکاری همــه بازیگــران بخــش فضایــی کشــور و طــی ۴۰ جلســه در کارگروههایی با حضور همه ذینفعان نهایی شــده و پس از تأیید شورای عالی فضا بزودی رونمایی می شود.

معــاون وزیــر ارتباطــات و فنــاوری اطالعــات افــزود: بــا توجــه بــه پتانســیلهای موجــود و زیرســاخت شــکل گرفتــه در پژوهشــگاه، انتظــار مــیرود در اجــرا و تحقــق ایــن برنامــه، پژوهشــگاه فضایــی ایران نقشــی بیبدیل و مؤثرتر از سایرین ایفا کند.

دکتــر ســاالریه، ضرورت اصالح ســاختار و فعالســازی بیــش از پیش بخــش خصوصــی را از دیگــر برنامههــای پیــش رو عنــوان و تأکیــد کــرد: پژوهشگاه فضایی ایران با توجه به ماهیت، ظرفیتها و ساختار منعطف خود میتواند در این مسیر راهگشا باشد.

#### **معاون گمرک:**

## **ً ادامه دارد ورود تجاری و مسافری آیفون فعال**

طبق اعالم معاون گمرک ایران، تاکنون هیچ ابالغیهای از وزارت صمت مبنی بر ممنوعیت واردات یا تغییر گروه کاالیی گوشــیهای آیفون به گمرک اعالم نشــده اسـت، بر این اســاس فعلاً واردات ایــن کالا بـهصورت تجــاری و همراه مسافر ادامه دارد.

گزارشهای منتشــر شــده از این حکایت دارد که گوشیهای آیفون به گروه ۲۷ منتقل شــده و ثبت ســفارش و تأمین ارز آن انجام نمیشــود و به عبارتی ورود آن متوقف شــده است. گرچه وزارت صنعت، معدن و تجارت )صمت( به طور رسمی در این رابطه اعالمی نداشته است.

معــاون امور گمرکی گمرک ایــران، با بیان اینکه با وجود خبرهای منتشــر شده، هنوز هیچ ابالغ و اعالم رسمی از سوی وزارت صمت مبنی بر ممنوعیت واردات آیفــون یــا تغییــر گروه کاالیی آن به گمرک نشــده اســت، گفت: طبق تبصــره مــاده 4 قانــون مقــررات صــادرات و واردات، تمــام بخشــنامهها و دستورالعمل های مربوط به صدور وورود کالا منحصراً از طریق وزارت صمت به ســازمانهای اجرایی اعالم میشــود و همزمان باید به اطالع عموم برسد، بنابرایــن هــر زمان کــه ابالغی صــورت بگیرد، گمــرک نیز طبق همــان اقدام خواهد کرد.

عســگری افزود: بر این اســاس تــا هنگامی که ابالغی مبنــی بر ممنوعیت صورت نگرفته، گمرک طبق روال گذشته عمل خواهد کرد و گوشیهای آیفون وارد شــده کــه دارای ثبت ســفارش بــوده، تأمین ارز شــده و مجوزهــای الزم را دارند، ترخیص خواهد کرد.

وی در مورد اینکه در صورت تغییر گروه کاالیی به گروه ،۲۷ آیا ورود گوشی آیفون همراه مســافر نیز محدود خواهد شــد، یادآور شــد که ایــن موضوع نیز منوط به ابلاغ دستگاههای ذیربط به گمرک است ولی فعلاً ورود آیفون همراه مسافر مانند سایر گوشیها بالمانع است.

گفتنــی اســت از مدتــی پیش برخی نماینــدگان مجلس بــرای ممنوعیت واردات گوشــیهای لوکس از جمله آیفون رایزنیهایی داشــته و آن را موجب خروج ارز عنوان کردهاند، این در حالی است که فعاالن حوزه گوشیهای تلفن همراه موافقتی با این موضوع نداشــته و این ممنوعیت را با توجه به شــرایط تولیــد داخــل و نیاز کاربــران، چندان منطقــی نمیدانند ضمــن اینکه تاکنون دســتگاههای ذیربــط دولتی رســماً مخالفتــی بــا ورود این برند گوشــی اعلام نکردهاند.

#### **حافظه مناسب گوشی اندرویدی چقدر است؟**

**ëنظارت بر فضای اشغال شده گوشی**

آموزش آنالین اخبار ظرفیت حافظه یکی از ویژگیهای تلفن هوشــمند است که امکان انتخاب آن ■ را دارید. شما نمیتوانید در گوشیها پردازنده را انتخاب کنید اما میتوانید بین مدلهایــی با ظرفیت حافظه داخلی ۱۲۸گیگابایــت و ۲۵۶گیگابایت انتخاب ٷ کنید.بــه گزارش ایســنا، ایــن انتخاب به میــزان مصرف شــخصی از یک تلفن اندرویــدی بســتگی دارد. برای بعضــی ۱۲۸ گیگابایت کافی اســت درحالی که یــک کاربر دیگر ممکن اســت در مــدل یک ترابایتی گلکســی اس ۲۲ هم فضا کــم بیاورد. میزان فضای ذخیرهســازی مــورد نیاز به چند عامل بســتگی دارد. ابتدا باید دید چه چیزهایی عمده فضای ذخیرهسازی گوشی را اشغال میکند که این هم تا حدودی به نحوه اســتفاده از گوشــی بســتگی دارد. با این حال دو مصــرف کننــده بــزرگ حافظه در گوشــی، فایلهای سیســتم، اپلیکیشــنها و بازیها هستند. این فایلها شامل سیستم عامل و هر چیزی است که گوشی را قابل استفاده میکند. اپلیکیشنها هم پس از دانلود شدن میتوانند فایلهایی ایجاد کنند و بازیها نیز گاهی CIOFCND نیاز به فایلهای زیادی دارند. عکسهایــی بــا کیفیت بــاال و ویدیوهای گوشیهای پیشرفته هــم میتوانند فضــای زیادی اشــغال کننــد. اگــر در میــان افرادی باشــید که هرگز چیزی را حذف نمیکنند، احتمالاً به ظرفیت حافظه بیشــتری نیاز

سمت *ح*رکت میکند. **ëاگــر خریــد فناوریهــای جدیــد در شــرایط فعلی ســخت اســت نمیتوان فناوریهای قدیمــی را در اینترنت ثابت توسعه داد؟** بایــد گفــت کــه در مقطعــی، دیگــر رساند.

> برای بررســی فضــای ذخیرهســازی گوشــی اندرویدی ابتــدا منــو را از باالی گوشــی به پایین کشــیده و در گوشه سمت راست باالی گوشی، روی آیکن چرخ دنده بزنید. ســپس به قســمت ذخیرهســازی )Storage )بروید. در گوشیهای سامسونگ، باید به قسـمت باتری و مراقبت دسـتگاه (Battery and Device Care )مراجعه کنید. در اینجا میتوانید ببینید چه میزان از ظرفیت ذخیرهسازی را استفاده کردهاید و چه میزان آزاد مانده است و چه چیزهایی بیشترین حافظه را تصرف کردهاند. باید توجه کنید که از حافظه موجود، چه میزان مصرف شده است. بهعنوان مثال، در یک گوشی اندرویدی با ظرفیت حافظه ۱۲۸گیگابایت، اگر با گذشــت یک ســال ۸۹ گیگابایت از ظرفیت گوشــی را استفاده کردهاید که ۱۷ گیگابایــت آن عکــس اســت و اســناد و بازیهای کمــی دارید و آهنــگ را در سرویسهای پخش موسیقی گوش میکنید، میتوانید مطمئن باشید که ۱۲۸ گیگابایت ظرفیت حافظه برای گوشی بعدی شما مناسب خواهد بود.

جهانی ســرعت اینترنت ایران، کاهش کیفیــت اینترنــت بویــژه حــوزه ثابت و همچنیــن باالبــودن میــزان اســتفاده از اینترنــت همراه نســبت بــه اینترنت

ثابت میگوید.

**ëآمارهــای جهانــی نشــان میدهد که وضعیت سرعت اینترنت همراه ایران ً مناسب اســت. بنابراین باید در نســبتا ایــن زمینه توســعه صورت گرفته باشــد اما چرا نمیتوان این توســعه و سرعت** 

**را لمس کرد؟**

ایــن روزها ســرعت اینترنــت و کیفیت آن مــورد گالیــه بســیاری از کاربــران اســت. هرچند آمار اسپیدتســت نشان از افزایــش 7 پلــهای ســرعت اینترنت سیار نســبت به سال گذشــته دارد ولی کاربــران میگوینــد بهبــود ســرعت و کیفیــت اینترنــت همــراه را احســاس نمیکنند و کیفیـت اینترنت ثابت هم قابــل دفــاع نیســت، امــا چــرا کیفیــت اینترنــت بویــژه در حــوزه ثابت چندان چشمگیر نیست؟ مجید حقی، معاون ســازمان تنظیــم مقــررات و ارتباطات رادیویـی (رگولاتـوری) در گفتوگـو بـا «ایـران» از دلایـل دقیـق نبـودن رتبـه **سیار روستایی رفتیم؟** شیوع کرونا یکی از عوامل مؤثر در این امر است. بحث سامانههای آموزشی در دوران شــیوع کرونا سبب شد که ما بیش از پیش در روســتاها سرمایهگذاری کنیم تــا مردم در دوردســتترین نقاط کشــور هم بتوانند به اینترنت و مسائل آموزشی دسترسی داشته باشــند. در این راستا در یک سال گذشــته تعداد زیادی روستا در نقــاط کمتر برخوردار به اینترنت متصل شــدند و بــا وجــودی کــه توســعه اتفــاق افتــاده ولــی همیــن هدفگــذاری باعــث شــد که این میانگینگیری نتواند نمود و مفهوم کاملی باشــد از هرآنچه که اتفاق افتاده است.

> در مقایســه ســرعت اینترنــت ایــران بین کشــورهای مختلــف باید به مــواردی توجه داشــت که یکــی از آنها، جامعه آمــاری و مبنای میانگینگیری در کشورهاســت. از آنجــا کــه در کشــور برای اینترنت روســتایی سرمایهگذاری بیشتری شــده، نمیتوان گفت سرعت ذکر شده برای اینترنت ایران در جدول آماری کشورها کاملاً دقیق است. وقتی میگوییم ســرعت اینترنت یک کشــور از ما بیشــتر است آیا میتوانیم بگوییم توســعه در آن کشــور بــه چــه ســمت و ســویی اســت؟ جامعه آماری و مبنای میانگینگیری چیســت؟ ما اگر 10 شهر بــزرگ مثــل شــیراز، تهــران، اصفهان و... را هدفگــذاری کنیــم و ســرعت اینترنت این شــهرها را افزایش دهیم، چون جمعیــت و هدفگــذاری جامعه اعــداد باالیــی هســتند، عــدد میانگین هم زیاد میشــود ولی اگــر این هزینه و ســرمایهگذاری در جایی کــم برخوردار انجام شــده و بیشتر، روستاها را متصل کنیــم، طبیعتاً میانگین ســرعت پایین میآیــد ایــن درحالــی اســت کــه مــا توسعه دادهایم ولی به چشم نمیآید. اینجاست که کاربران استنباط می کنند ســرعت پایینتر آمده پس توســعهای هــم در کار نبــوده، درحالی که توســعه

> > انجام شده است.

**ëچرا بیشــتر به سمت توســعه اینترنت** 

**ë بنابرایــن بــرای افزایــش ســرعت و کیفیــت اینترنــت چــه بایــد کــرد؟ تکنولوژیها به روز میشوند؟**

طرح بنــدی پیش فــرض جیمیل نســبتاً ســاده اســت امــا کاربــران می توانند ایمیلهای خود را با کلیک کردن روی نماد چرخدنده تنظیمات سریع و انتخاب یک صندوق ورودی سفارشی، بر اساس آنچه میخواهند ابتدا ببینند و سپس در بخشهای خوانده نشده، ستارهدار یا مهم اولویتبندی کنند. همچنین میتوانید ویژگــی صندوقهــای ورودی متعدد را فعال کنید که به این ترتیب میتوان تمام ایمیلها را در یک صندوق ورودی متفاوت جابهجا کرد.

مهمتریــن عامــل بــرای افزایــش ســرعت اینترنت ثابت یا ســیار، استفاده از تکنولوژیهــای جدیــد اســت و در جایگاه بعدی هم باید به توســعه شبکه اشــاره کرد. در حوزه اینترنت ثابت اگر از ADSL بــه VDSL و از VDSL به FTHH )فیبر نوری( برویم، این تغییر تکنولوژی باعث میشــود که میــزان پهنــای باند و سرعت دسترســی کاربران افزایش یابد. در اینترنــت ســیار هــم وقتــی از G3 بــه G4 و از G4 بــه G5 میرویــم، ســرعت افزایــش مییابــد. ایــن موضــوع نشــان میدهد روند تکنولوژی به ســمتی است کــه نیاز کاربران اقتضا میکند. از آنجا که هر ســرویس جدیدی که منتشر میشود پهنای باند بیشــتر و سرعت باالتری نیاز دارد، کاربــران نیــز پهنــای باند بیشــتری میخواهنــد و تکنولــوژی هم بــه همین

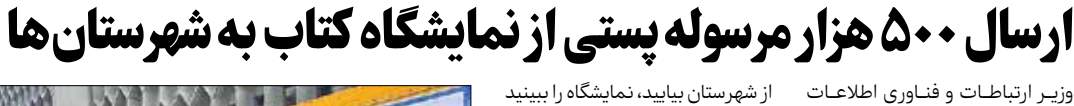

تکنولوژی قدیمی پاســخگوی نیاز جدید اینترنــت ثابت نیســت. درواقــع هر قدر هم که آن را توســعه دهیــد ظرفیت این تکنولوژی دیگر اقتضای ســرعت بیشــتر را ندارد. بهعنــوان مثال اینترنت ADSL ســقف تکنولوژی مثــلاً تا ۱۶مــگ دارد و اگر کل کشــور را نیز توســعه دهید و همه چیز هم ایدهآل باشد، باز هم نمیتوانید پاســخگوی نیــاز کاربــران باشــید چــون ســقف تکنولوژی برایتان گلوگاه سرعت )Bottleneck )میشــود و مشــکل ایجاد میکنــد. ما بایــد راهبرد توســعه در کنار تغییــر تکنولــوژی را داشــته باشــیم و از

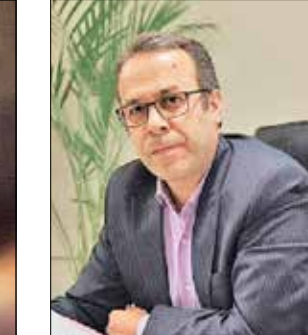

ADSL و VDSL و ســپس بــه فیبــر نوری برویم تا ســقفی کــه تکنولــوژی بهعنوان گلــوگاه ایجاد کــرده بود را حــذف کنیم و امکان ارائه سرویس اینترنت با کیفیت و افزایش سرعت فراهم شود.

**ë بــه توســعه شــبکه بهعنــوان یکــی از نیازهای ضروری اشــاره کردیــد. برای این توســعه و رســیدن به اینترنت با سرعت باالتر و کیفیت بهتر چه باید کرد؟**

تــــرفند»جیمیــل« بــا وجــود داشــتن رابــط کاربــری ســاده، هــزاران ترفنــد پنهــان برای بهینهســازی تجربه کاربری دارد.در ســال ۲۰۲۰ روزانه بیش از ۳۰۰میلیارد ایمیل ارسال شد و تعداد زیادی از آنها در پلتفرم جیمیل گوگل نوشته، ارسال و دریافت شــد. جیمیل ۱،۸میلیارد از ۵،۶میلیارد حساب ایمیل فعال را تشکیل میدهد و هر حسابی کارهایی بیشتر از ارسال و دریافت پیام انجام میدهد. **ëلغو ارسال ایمیل**

 $\mathcal{N}$ 

بلــه. توســعه شــبکه یکــی از عوامــل اصلی افزایش ســرعت اینترنت اســت. در اینترنت ســیار وقتی تعداد سلولها و بیتی اسها در شــبکه اضافه میشــود، ســرویسهایی با کیفیت بهتر و ســرعت بیشــتر بــه کاربــر ارائه میشــود ولــی اگر مــا یک نــود G4 در نقطــهای بزنیم تنها اینترنــت همــان نقطــه ارتقــا مییابــد درحالی که توســعه به این معناســت که در سطح جغرافیایی کشور توسعه یابد. در شــبکه ثابت هــم مثلاً اگر فنــاوری ما سیم مســی اســت باید عالوه بر توسعه، پشــتیبانی از آن داشــته باشــیم یــا اگــر فنــاوری مــا فیبــر نــوری اســت آن را در شــهرها و مناطق بیشــتری ارائه دهیم تا در روستاها، کســب و کارها و منازل مورد اســتفاده قــرار بگیــرد و در نهایــت بتوان اینترنت باکیفیت را به کاربران بیشــتری و ارتقــای تکنولوژی، بهعنــوان دو مؤلفه تأثیرگذار، متناســب با آن رشــد نداشــته اســت. جمع جبری این سه عامل باعث شــد کــه در مقاطعــی، کاهــش کیفیــت داشته باشیم. عالوه بر مؤلفههای قبلی، بحثهــای ســنواتی یعنی اینکه ســاالنه افزایــش ترافیــک داریــم و جمعیــت بیشــتری به بهرهبرداران میپیوندند نیز تأثیرگذار بوده است. **ëپیــش از ایــن به عدم تناســب نســبت ترافیک سیار به ثابت در ایران اشاره کرده بودید، این موضوع چه تأثیری بر کیفیت اینترنت سیار دارد؟** ترافیــک ســیار بــه ثابــت در ایــران یکــی دیگــر از دالیــل کاهش کیفیــت اینترنت ســیار اســت. در ایــران ایــن نســبت بــه دالیــل مختلــف باالتر اســت کــه یکی از

**ë بــه مــوازات افزایــش تعــداد کاربــران و همچنیــن نیــاز به پهنــای باند بیشــتر و سرعت باالتر در سرویسهای جدیدی که منتشر میشود، ما شاهد افزایش ترافیک نیز هستیم. آیا این موضوع هم تأثیری در سرعت اینترنت دارد؟** آنها کیفیت پاییــن اینترنت ثابت و روی آوردن کاربران به سمت اینترنت همراه اســت. ایــن موضوع ســبب شــده اســت تــا در حوزه ســیار نیــاز به ســرمایهگذاری چندبرابری داشته باشــیم چون در واقع ســهم اینترنــت ثابــت هــم روی ســیار آمده و به حجم بیشــتری سرمایهگذاری

یکــی از عوامــل تأثیرگذار در ســرعت اینترنــت، افزایــش ترافیــک اســت کــه بهصــورت معکــوس عمــل میکنــد و کاهنــده ســرعت اینترنــت اســت. اگر ما بــه نســبت افزایــش ترافیک، بــه ارتقای ً تکنولــوژی و توســعه نپردازیــم قطعــا کیفیت کاهش پیدا میکند. در چندسال اخیــر بهدلیــل کرونــا ترافیــک بشــدت افزایــش یافت و رشــد جهشــی در بحث اینترنت ثابت و سیار داشت ولی توسعه الزم داریــم تــا بتوانیــم جوابگــوی نیــاز مــردم باشــیم. این درحالی اســت که در بازه زمانی 3 تا 4 ســال گذشــته به دالیل شــرایط اقتصــادی کشــور و ایــن بخش، همچنیــن تحریمهــا، افزایــش نــرخ ارز و... ســرمایهگذاری متناسب و الزم اتفاق نیفتاده است. **ëچــه تالشهایی بــرای بهبــود کیفیت اینترنت همراه انجام شده است؟**

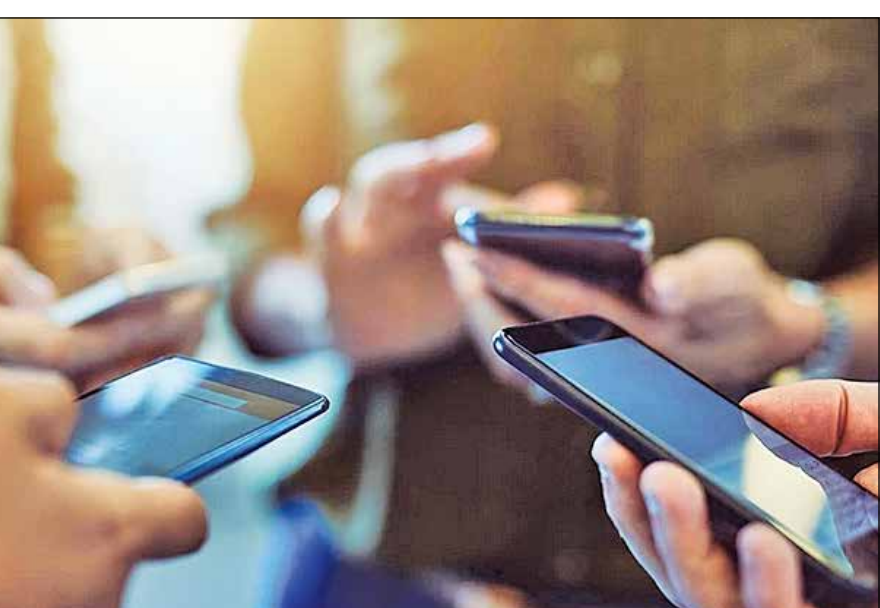

عــدم تناســب ظرفیــت یــا نســبت

از تالشهــا بــرای بهبــود کیفیــت

اســتفاده از این ظرفیت و بستر فرکانسی

و پوشــش به ارتقای کیفیت اینترنت هم بپردازند. واقعیت این است که اپراتورها .<br>اکنون در مرحله تهیه و تأمین تجهیزات قرار دارند و بخشــی از تجهیــزات هم در نقاطی بــا ترافیک باالتر نصب شــدهاند و در جاهایــی هم کیفیــت اینترنت بهتر شده است اما کفایت نمیکند. **ëبــرای اینترنــت ســیار هــم همــان محدودیتهــای تکنولــوژی اینترنــت** 

**ثابت وجود دارد؟**

اینترنــت همــراه میتــوان بــه واگــذاری فرکانــس 2300 بــه اپراتورهــا در ســال گذشــته اشــاره کــرد. در واقــع اپراتورها با میتواننــد تجهیــزات جدیــد روی آن نصب کننــد و عالوه بر افزایش ســرعت بهصورت بســیار نامحدود ازآن استفاده کنیــد. معتقــدم اگر فیبــر نوری توســعه یابــد در فاصلــه زمانــی چنــد 10 ســال آینــده، کاربــران معنــای اینترنــت بدون محدودیــت را کامــا میتواننــد لمــس کنند.

> بلــه. بایــد بــه یــک موضــوع توجــه داشــت که حتی اگر در زمینه تجهیزات و تکنولوژیهای الزم برای توسعه اینترنت همــراه هزینه کنیم ولی بازهم فرکانس، یــک ســقف ظرفیتــی دارد در حالــی که در فیبــر نــوری، محدودیت پهنــای باند نداریــم. یعنــی اگــر در اینترنــت همــراه سرمایهگذاری فراوانی هم بکنید باز هم بیتی اسها از حدی بیشــتر نمیتوانند به هم نزدیک باشند چون تداخل ایجاد میشـود و کیفیت پایین میآید. مثلاً اگر تعــداد آنتنهــا را از 20 به 200 برســانیم وضعیت بهتر نمیشود بلکه فرکانسها برای هم تداخل ایجاد میکنند. ازســوی دیگــر تعــداد مشــترکینی کــه در لحظــه میتواننــد به آن فرکانس متصل شــوند هم ســقف دارد و هر قــدر تعداد کاربران بیشتر شود، سرعت پایینتر میآید ولی در فیبر این مشکل را نداریم و میتوانید

#### **ëپــس کاربــران براســاس نیازشــان باید از اینترنت ثابت یا ســیار اســتفاده کنند. درست است؟**

بلــه. پــس از اینکــه مــا بــه ســمت تکنولوژیهای نوین رفتیم و توســعه نیز اتفاق افتــاد، ترافیک اینترنت ثابت باید حتمــاً به ســمت خــودش برود و شــاهد همــان نســبت جهانی اینترنت ســیار به ثابــت باشــیم. وقتی ترافیــک پرحجم و اســتفاده مســتمر داریــم باید به ســمت اینترنــت ثابــت برویــم. کاربــران بایــد همچون سراسر دنیا برای موارد پرحجم ً سراغ اینترنت ثابت بروند، چراکه اصوال در اینترنــت ثابــت و بــه طــور ویــژه فیبر نوری، برای همین منظور سرمایهگذاری میشــود تــا بتوانیــم یــک ارتبــاط پایدار (Stable) بــا پهنای بانــد تقریباً نامحدود داشــته باشــیم؛ فیبر، بســتری اســت که میتوانید با پهنای باند بسیار زیاد ارتباط خود را تأمیــن کنید. اقتضای فیبر نوری، اســتفادههای پرحجم و مســتمر اســت. بــه هرحال این تــوازن باید ایجاد شــود و کیفیت اینترنت ثابت ارتقا یابد. ازســوی دیگــر بایــد ســرمایهگذاری در اینترنــت ســیار هم بــه لحاظ توســعه و پوشــش و هــم به لحــاظ ارتقــای تکنولــوژی G4 به G5 صورت بگیــرد تا کاربران درمجموع بتوانند به اینترنت با ســرعت مناســب و کیفیت باال دسترسی پیدا کنند.

**5 ترفند مخفی جیمیل** 

بــرای همه پیــش آمده که بخواهنــد پیامهایــی را که از طریق فضــای مجازی ارسال کردهاند، پس بگیرند و البته این امکان در جیمیل وجود دارد. پس از ارسال ایمیل، کادر کوچکی در ســمت راست پایین ظاهر میشود که از شما میپرسد آیا می خواهید ارسـال را لغو کنید یا نه، پس از ارسـال مستقیماً روی کلمه «Undo» کلیــک کنید زیرا کلیــک کردن در هر جــای دیگری باعث ناپدید شــدن این گزینه میشود. در تنظیمات پیشفرض، نماد لغو بهمدت پنج ثانیه روی صفحه ظاهر میشود که این زمان میتواند در تنظیمات تا ۳۰ ثانیه هم تغییر کند.

#### **ëجستوجوی پیشرفته**

جستوجوی پیشرفته ابزار مفیدی برای ردیابی بخشی از اطالعات مدفون در صندوق ورودی شما است. ابزار جستوجوی پیشرفته با کلیک کردن روی نماد با سه نوار لغزنده در کادر جستوجو در باالی صندوق ورودی قابل دسترسی است. میتوانید ایمیلها را بر اساس فرستنده، گیرنده، تاریخ و کلمات جستوجو کنید، حتی میتوانید جســتوجوی ایمیل را با جستوجوی کلماتی که ندارد، محدود کنید.

#### **ëکدگذاری رنگ پیامهای مهم**

ستارهدار کردن پیامها، مهمترین ایمیلهای شما را در یک پوشه جداگانه قرار میدهد، اما این پیامها را میتوان با ســتارههای رنگی ســازماندهی کرد. میتوانید گزینههای مرتبســازی با کد رنگ بیشــتری را در تنظیمات Gmail فعال کنید. با رفتن به تنظیمات، گزینههای رنگ بیشتری را فعال کنید، برای این کار در قسمت general بــه پایین صفحه بروید و گزینههای رنگ بیشــتری را به بخــش »use in » بکشید.

#### **ëنوشتن هوشمند**

پیشــنهادات نوشــتن گوگل برای کاربرانی که با زبان اداری رسمی مینویسند، نعمت بزرگی است. فقط با تایپ کردن ابتدای یک عبارت، جیمیل، باقیمانده آن را به شما پیشنهاد می دهدو در زمان شما صرفهجویی میکند. نوشتن هوشمند (Smart Compose) را میتـوان در تنظیمات، روشــن و خاموش کرد. گوگل حتی بازخوردهایی را برای بهبود کیفیت عبارات پیشنهادی نوشتن هوشمند، میپذیرد. **ëصندوق ورودی سفارشی** گفت: در نمایشگاه کتاب امسال، بیش از ۵۰۰ هزار مرســوله پستی حاوی چند میلیون جلد کتاب به مقصد هزار شهر

امــکان حمل ونقــل کتــاب را بــا تعر

و روستای کشور ارسال شد. مناســب در اختیــار دوســتداران کتــاب

از شهرستان بیایید، نمایشگاه را ببینید و خریــد کنید و حاال کتابهای ســنگین را بــا خــودت برگردانی. پســت براحتی

> دارید.موردبعدی نیز آهنگها، اسنادودانلودها هستند. همه چیز واقعاًبه کاربر بستگی دارد. اگر از سرویسهای پخش موسیقی استفاده کنید، احتمالاً نیازی به فایلهای آهنگ در تلفن خود نخواهید داشت. افرادی که با فایلهای پی دی اف زیادی کار میکنند، ممکن اســت انبوهی از این فایلها داشته باشند.درمجموع اپلیکیشنها، بازیها، عکسها، ویدیوها، آهنگ، اسناد و دانلودها، مواردی هستند .<br>که حافظه گوشی را اشغال می کنند اما امکان کنترل آنها وجود دارد.

عیســی زارعپــور در صفحــه اینســتاگرام خود نوشت: شاید در طول ۳۲دوره برگزاری نمایشگاه بینالمللی کتــاب تهــران کمتــر بــه نقش شــرکت پســت در برگــزاری موفــق نمایشــگاه توجه کــرده باشــید. میتــوان ادعا کرد کــه اگــر حضور دائم شــرکت پســت در روزهــای برگــزاری نمایشــگاه نباشــد بخش بزرگی از مبادالت کتاب در کشور روی زمین میماند. این موضوع بویژه در دوره اپیدمــی کرونــا خیلی مشــهود بود. وی افزود: خیلی ســخت اســت که قــرار میدهــد، البتــه بر اســاس تفاهم شرکت ملی پســت با وزارت فرهنگ و ارشاد اسالمی، ارسال پستی کتاب برای خریداران از نمایشــگاه مجازی رایگان بــود. مــن کــه میگویــم بایــد بگوییــم »پست دوستدار کتاب«. زارعپــور افــزود: امســال هــم نمایشــگاه کتاب بهصورت حضوری و مجازی از ۲۱ اردیبهشــت برگزار شد و تا ۳۱ اردیبهشــت هم ادامه داشــت و مثل همیشه همکاران پست پشتیبان نمایشگاه بودند و با برپایی چند باجه

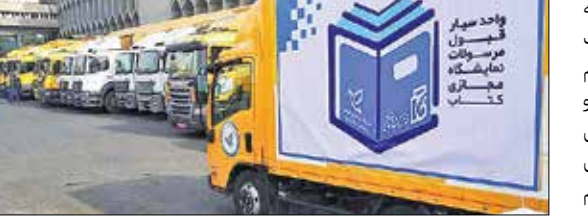

حــدود ۵۰۰ هزار مرســوله حاوی چند میلیون جلد کتاب را بســتهبندی و به مقصــد بیش از هزار شــهر و روســتای کشــور ارســال کردنــد تــا موزعیــن زحمتکش پست کتابها را در شهرها و روســتاها بــه دســت عالقهمنــدان کتاب برسانند.وی افزود: شما حساب کنیــد خیلــی از کتابهــا از محل نشــر مثلاً در منتهیِالیه شــمال غربی باید بــه دســت خریــداران در روســتاهای سیستان و بلوچســتان یا جزایر خلیج فارس برسد.

### **میترا جلیلی**

 **خبرنگار**

http://irannewspaper.ir editorial@irannewspaper.ir

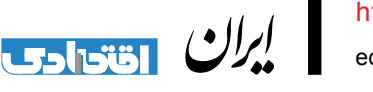

نرمافزار آنالین

هستید.

**چگونه فایلهای صوتی را تبدیل کنیم؟**  احتمــالاً بــرای شــما هــم پیــش آمده ۰<mark>۱</mark> اسـت که برای اجرای یک فایل صوتی یــا تصویری نیازمنــد تبدیل فرمت آن مختلــف و کاربــردی بســیاری نیــز گنجانده شــده اســت که از آن میتوان بــه امکان جــدا کردن قســمتی از فایل صوتــی یا چســباندن فایلهای صوتی

> در چنیــن شــرایطی بهتریــن راهــکار، اســتفاده از اپلیکیشــنها و نرمافزارهــای مختلــف موجــود در بــازار اســت و اگر بخواهیم بــه بهترین نمونــه آن اشــاره کنیــم کافــی اســت نگاهــی بــه Converter Audio AVS داشــته باشــیم؛ نرمافــزاری کاربــردی بــرای تبدیــل فرمتهــای مختلــف صوتــی به یکدیگر که تقریبــاً از تمامی فرمتهای رایــج صوتی مانند 3MP, WMA, WAV, MfA, AMR, OGG, 2MP ,FLAC و ... پشــتیبانی میکند. در ایــن مبــدل، امکانــات ویرایشــی

به یکدیگر اشاره کرد. یکی از ویژگیهای منحصر به فرد این نرمافزار، امکان استخراج فایل صوتی از فرمتهای ویدیویی است. نرمافــزار Converter Audio AVS

محصولی از کمپانی you4Avs اســت و تاکنــون بســیار موفــق عمــل کــرده اســت. از ویژگیهــای ایــن نرمافــزار

میتــوان به تبدیــل ســریع و باکیفیت فایــل صوتــی از یک فرمــت به فرمت دیگر اشاره کرد.

امکان ایجاد و بازسازی books audio در فرمتهــای 3MP و B4M نیــز

**ATTAI** AVS AUDIO **CONVERTER** 

بــا کمــک ایــن نرمافــزار وجــود دارد. امــکان ســاخت رینگتــون گوشــیهای آیفون نیز بخشی دیگر از توانمندیها و ظرفیتهــای ایــن نرمافــزار پــرکار محسـوب می¤شـود. اگـر شـما هـم عالقهمندیــد کــه ایــن نرمافــزار را در اختیــار داشــته باشــید، میتوانیــد آن را از وب ســایت پــی ســی ورلــد بــه آدرس com.world30P.WWW بهصورت رایگان بارگذاری کنید.

**وزیر ارتباطات خبر داد**